## Creating a Cathedral Ceiling

Reference Number: **KB-00160** Last Modified: **September 19, 2023**

The information in this article applies to:

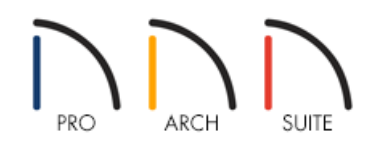

## QUESTION

Is it possible to create a room with a ceiling that follows the pitch of the roof?

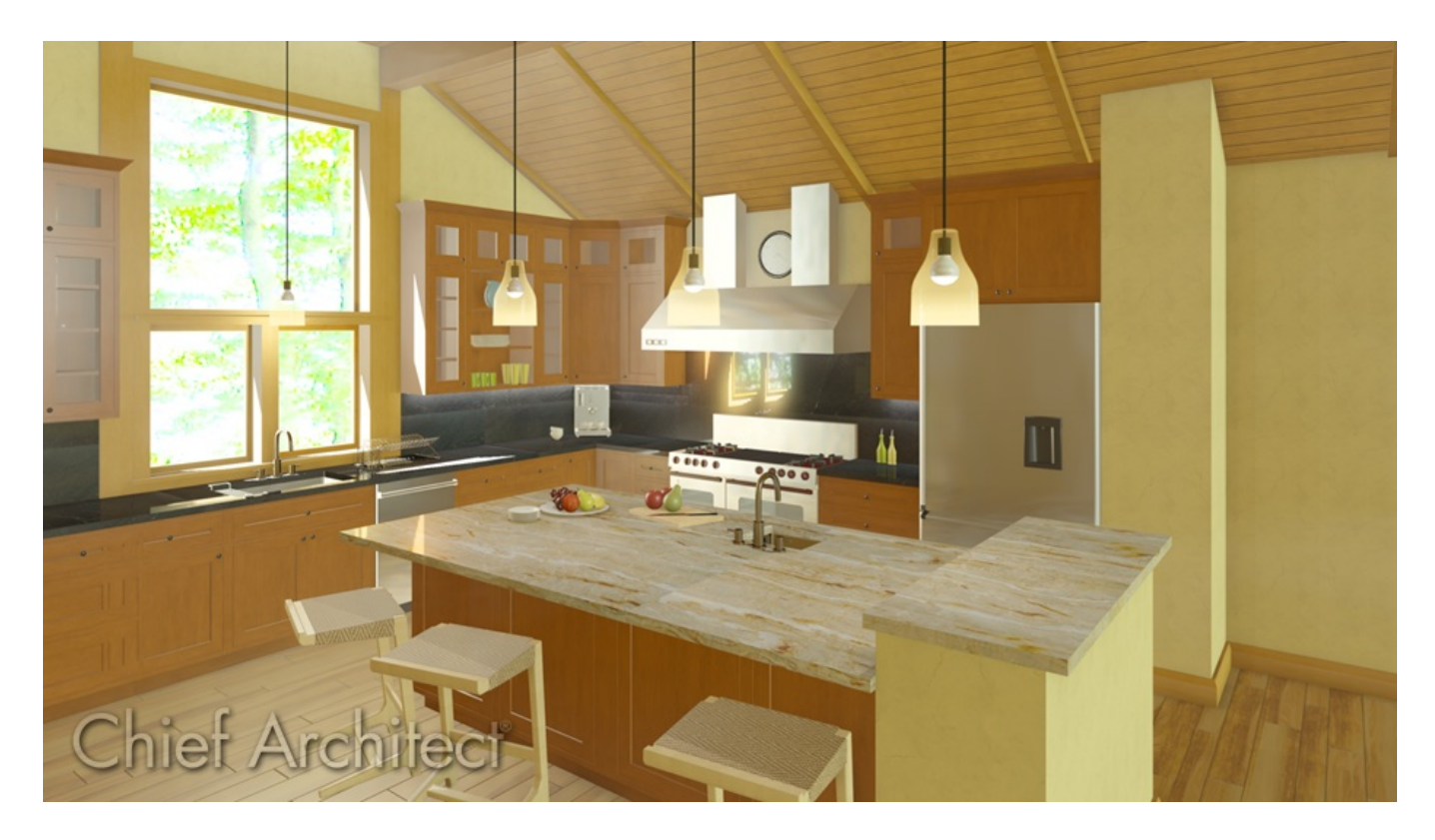

## ANSWER

A ceiling that follows the underside of the roof is sometimes referred to as a cathedral ceiling, and can be created by disabling the flat ceiling setting within a room specification dialog.

## To create a cathedral ceiling

- 1. Launch Home Designer and **Open** the plan in which you would like to create a cathedral ceiling.
- 2. Using the **Select Objects**  $\&$  tool, click inside of a room you want to have a cathedral ceiling, and select the **Open Object edit button.**
- 3. On the STRUCTURE panel of the **Room Specification** dialog, uncheck **Flat Ceiling Over This Room**, then click **OK** to close the dialog and apply your change.

In Home Designer 2024 and newer versions, flat ceilings can also be removed by selecting a room and clicking on the Turn Off Ceiling edit tool.

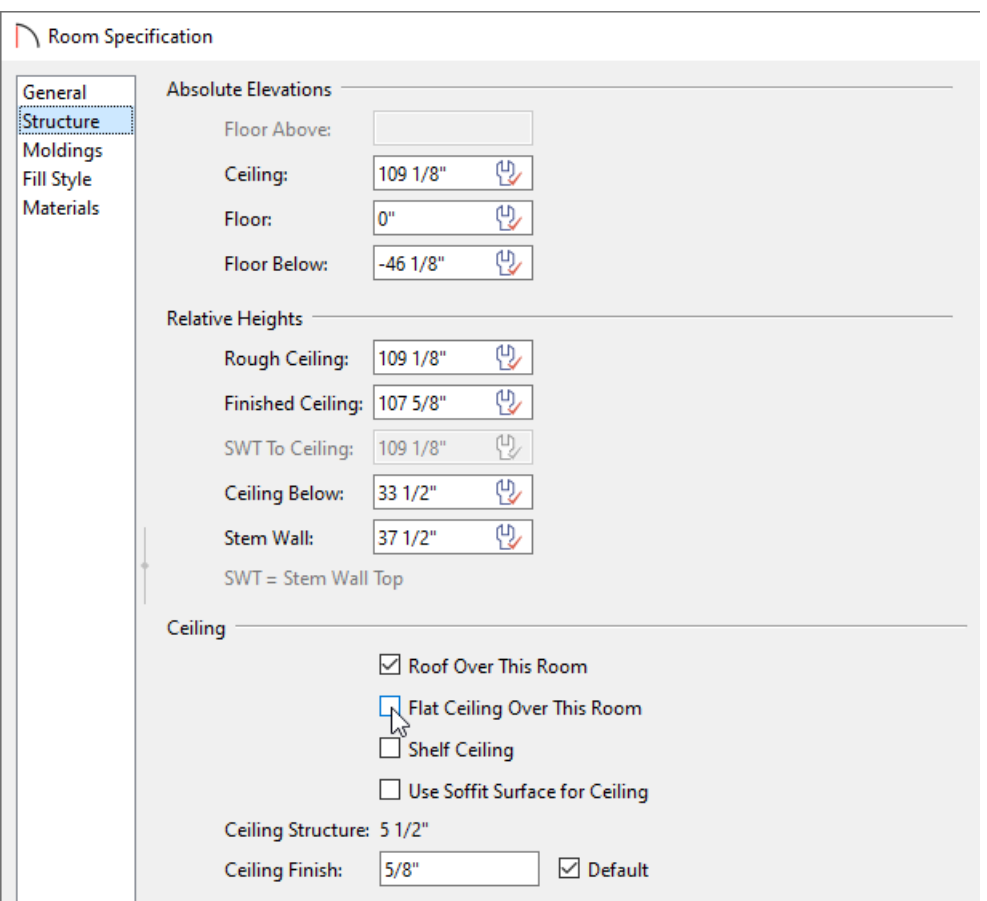

4. Create a **Camera O** view of your design to see that the view of that room will now show the underside of the roof, rather than flat ceiling planes.

**Note:** In Home Designer Pro [\(https://www.homedesignersoftware.com/products/home-designer-pro/\)](https://www.homedesignersoftware.com/products/home-designer-pro/), you can create a vaulted ceiling using custom ceiling planes that do not match the pitch or shape of the roof above.

Controlling Floor and Ceiling Heights [\(/support/article/KB-00140/controlling-floor-and-ceiling-heights.html\)](file:///support/article/KB-00140/controlling-floor-and-ceiling-heights.html) Creating a Coffered Ceiling Using the Soffit Tool [\(/support/article/KB-00746/creating-a-coffered-ceiling-using](file:///support/article/KB-00746/creating-a-coffered-ceiling-using-the-soffit-tool.html)the-soffit-tool.html)

© 2003–2023 Chief Architect, Inc. All rights reserved // Terms of Use [\(https://www.chiefarchitect.com/company/terms.html\)](https://www.chiefarchitect.com/company/terms.html) // Privacy Policy

[\(https://www.chiefarchitect.com/company/privacy.html\)](https://www.chiefarchitect.com/company/privacy.html)